2024-05-02-00-07 1/9 Nexuiz commands

## **Nexuiz commands**

| cmd         | Effekt                                       |
|-------------|----------------------------------------------|
| -attack     | stop firing                                  |
| -back       | stop moving backward                         |
| -button10   | deactivate button10                          |
| -button11   | deactivate button11                          |
| -button12   | deactivate button12                          |
| -button13   | deactivate button13                          |
| -button14   | deactivate button14                          |
| -button15   | deactivate button15                          |
| -button16   | deactivate button16                          |
| -button3    | deactivate button3                           |
| -button4    | deactivate button4                           |
| -button5    | deactivate button5                           |
| -button6    | deactivate button6                           |
| -button7    | deactivate button7                           |
| -button8    | deactivate button8                           |
| -button9    | deactivate button9                           |
| -forward    | stop moving forward                          |
| -jump       | end jump (so you can jump again)             |
| -klook      | deactivate keyboard looking mode             |
| -left       | stop turning left                            |
| -lookdown   | stop looking downward                        |
| -lookup     | stop looking upward                          |
| -mlook      | deactivate mouse looking mode                |
| -movedown   | stop swimming downward                       |
| -moveleft   | stop strafing left                           |
| -moveright  | stop strafing right                          |
| -moveup     | stop swimming upward                         |
| -right      | stop turning right                           |
| -showscores | hide scoreboard                              |
| -speed      | deactivate run mode                          |
| -strafe     | deactivate strafing mode                     |
| -use        | stop using something                         |
| +attack     | begin firing                                 |
| +back       | move backward                                |
| +button10   | activate button10 (behavior depends on mod)  |
| +button11   | activate button11 (behavior depends on mod)  |
| +button12   | activate button12 (behavior depends on mod)  |
| +button13   | activate button13 (behavior depends on mod)  |
| +button14   | activate button14 (behavior depends on mod)  |
| +button15   | activate button15 (behavior depends on mod)  |
| +button16   | activate button16 (behavior depends on mod)  |
| +button3    | activate button3 (behavior depends on mod)   |
| +button4    | activate button4 (behavior depends on mod)   |
| +button5    | activate button5 (behavior depends on mod)   |
|             | activate satterns (seriation depends on mod) |

| cmd               | Effekt                                                                                                    |
|-------------------|----------------------------------------------------------------------------------------------------|
| +button6          | activate button6 (behavior depends on mod)                                                                                                    |
| +button7          | activate button7 (behavior depends on mod)                                                                                                    |
| +button8          | activate button8 (behavior depends on mod)                                                                                                    |
| +button9          | activate button9 (behavior depends on mod)                                                                                                    |
| +forward          | move forward                                                                                                    |
| +jump             | jump                                                                                                    |
| +klook            | activate keyboard looking mode, do not recenter view                                                                                                    |
| +left             | turn left                                                                                                    |
| +lookdown         | look downward                                                                                                    |
| +lookup           | look upward                                                                                                    |
| +mlook            | activate mouse looking mode, do not recenter view                                                                                                    |
| +movedown         | swim downward                                                                                                    |
| +moveleft         | strafe left                                                                                                    |
| +moveright        | strafe right                                                                                                    |
| +moveup           | swim upward                                                                                                    |
| +right            | turn right                                                                                                    |
| +showscores       | show scoreboard                                                                                                    |
| +speed            | activate run mode (faster movement and turning)                                                                                                    |
| +strafe           | activate strafing mode (move instead of turn)                                                                                                    |
| +use              | use something (may be used by some mods)                                                                                                    |
| alias             | create a script function (parameters are passed in as \\$X (being X a number), \\$* for all parameters, \\$X- for all parameters starting from \\$X). Without arguments show the list of all alias |
| apropos           | lists all console variables/commands/aliases containing the specified string in the name or description                                                                                            |
| begin             | signon 3 (client asks server to start sending entities, and will go to signon 4 (playing) when the first entity update is received)                                                                |
| bestweapon        | send an impulse number to server to select the first usable weapon out of several (example: 8 7 6 5 4 3 2 1)                                                                                       |
| bf                | briefly flashes a bright color tint on view (used when items are picked up); optionally takes R G B [A [alphafade]] arguments to specify how the flash looks                                       |
| bind              | binds a command to the specified key in bindmap 0                                                                                                    |
| bindlist          | bindlist: displays bound keys for bindmap 0 bindmaps                                                                                                    |
| bottomcolor       | QW command to set bottom color without changing top color                                                                                                    |
| cd                | execute a CD drive command (cd on/off/reset/remap/close/play/loop/stop/pause/resume/eject/info) - use cd by itself for usage                                                                       |
| centerview        | gradually recenter view (stop looking up/down)                                                                                                    |
| changelevel       | change to another level, bringing along all connected clients                                                                                                    |
| changing          | sent by qw servers to tell client to wait for level change                                                                                                    |
| cl_areastats      | prints statistics on entity culling during collision traces                                                                                                    |
| cl_begindownloads | used internally by darkplaces client while connecting (causes loading of models and sounds or triggers downloads for missing ones)                                                                 |
| cl_cmd            | calls the client QC function GameCommand with the supplied string as argument                                                                                                    |

| cmd                             | Effekt                                                                                                    |
|---------------------------------|----------------------------------------------------------------------------------------------------|
| cl_downloadbegin                | (networking) informs client of download file information, client replies with sv_startsoundload to begin the transfer                                                                        |
| cl_downloadfinished             | signals that a download has finished and provides the client with file size and crc to check its integrity                                                                                   |
| cl_modelindexlist               | list information on all models in the client modelindex                                                                                                    |
| cl_particles_reloadeffects      | reloads effectinfo.txt                                                                                                    |
| cl_soundindexlist               | list all sounds in the client soundindex                                                                                                    |
| clear                           | clear console history                                                                                                    |
| cmd                             | send a console commandline to the server (used by some mods)                                                                                                    |
| cmdlist                         | lists all console commands beginning with the specified prefix                                                                                                    |
| color                           | change your player shirt and pants colors                                                                                                    |
| commandmode                     | input a console command                                                                                                    |
| condump                         | output console history to a file (see also log_file)                                                                                                    |
| connect                         | connect to a server by IP address or hostname                                                                                                    |
| cprint                          | print something at the screen center                                                                                                    |
| curl                            | download data from an URL and add to search path                                                                                                    |
| cvar_lockdefaults               | stores the current values of all cvars into their default values, only used once during startup after parsing default.cfg                                                                    |
| cvar_resettodefaults_all        | sets all cvars to their locked default values                                                                                                    |
| cvar_resettodefaults_nosaveonly | sets all non-saved cvars to their locked default values (variables that will not be saved to config.cfg)                                                                                     |
| cvar_resettodefaults_saveonly   | sets all saved cvars to their locked default values (variables that will be saved to config.cfg)                                                                                             |
| cvarlist                        | lists all console variables beginning with the specified prefix                                                                                                    |
| cycleweapon                     | send an impulse number to server to select the next usable weapon out of several (example: 9 4 8) if you are holding one of these, and choose the first one if you are holding none of these |
| defer                           | execute a command in the future                                                                                                    |
| demos                           | restart looping demos defined by the last startdemos command                                                                                                    |
| dir                             | list files in searchpath matching an * filename pattern, one per line                                                                                                    |
| disconnect                      | disconnect from server (or disconnect all clients if running a server)                                                                                                    |
| download                        | downloads a specified file from the server                                                                                                    |
| echo                            | print a message to the console (useful in scripts)                                                                                                    |
| entities                        | print information on network entities known to client                                                                                                    |
| envmap                          | render a cubemap (skybox) of the current scene                                                                                                    |
| exec                            | execute a script file                                                                                                    |
| fixtrans                        | change alpha-zero pixels in an image file to sensible values, and write out a new TGA (warning: SLOW)                                                                                        |
| fly                             | fly mode (flight)                                                                                                    |
| fog                             | set global fog parameters (density red green blue [alpha [mindist maxdist]])                                                                                                    |
| force_centerview                | recenters view (stops looking up/down)                                                                                                    |
| fs_rescan                       | rescans filesystem for new pack archives and any other changes                                                                                                    |
| fullinfo                        | allows client to modify their userinfo                                                                                                    |
| fullserverinfo                  | internal use only, sent by server to client to update client's local copy of serverinfo string                                                                                               |

| cmd                | Effekt                                                                                                    |
|--------------------|----------------------------------------------------------------------------------------------------|
| gamedir            | changes active gamedir list (can take multiple arguments), not including base directory (example usage: gamedir ctf)                     |
| gecko_create       | Create a gecko browser instance                                                                                                    |
| gecko_destroy      | Destroy a gecko browser instance                                                                                                    |
| gecko_injecttext   | Injects text into a browser                                                                                                    |
| gecko_movecursor   | Move the cursor to a certain position                                                                                                    |
| gecko_navigate     | Navigate a gecko browser to a URI                                                                                                    |
| give               | alter inventory                                                                                                    |
| gl_texturemode     | set texture filtering mode (GL_NEAREST, GL_LINEAR, GL_LINEAR_MIPMAP_LINEAR, etc)                                                         |
| gl_vbostats        | prints a list of all buffer objects (vertex data and triangle elements) and total video memory used by them                              |
| god                | god mode (invulnerability)                                                                                                    |
| heartbeat          | send a heartbeat to the master server (updates your server information)                                                                  |
| impulse            | send an impulse number to server (select weapon, use item, etc)                                                                          |
| in_bind            | binds a command to the specified key in the selected bindmap                                                                             |
| in_bindlist        | bindlist: displays bound keys for all bindmaps, or the given bindmap                                                                     |
| in_bindmap         | selects active foreground and background (used only if a key is not bound in the foreground) bindmaps for typing                         |
| in_unbind          | removes command on the specified key in the selected bindmap                                                                             |
| infobar            | display a text in the infobar (usage: infobar expiretime string)                                                                         |
| iplog_list         | lists names of players whose IP address begins with the supplied text (example: iplog_list 123.456.789)                                  |
| kick               | kick a player off the server by number or name, when using kick # number, the space before the number is necessary!                      |
| kill               | die instantly                                                                                                    |
| load               | load a saved game file                                                                                                    |
| loadconfig         | reset everything and reload configs                                                                                                    |
| loadfont           | loadfont function tganame loads a font; example: loadfont console gfx/veramono; loadfont without arguments lists the available functions |
| loadsky            | load a skybox by basename (for example loadsky mtnsun_ loads mtnsun_ft.tga and so on)                                                    |
| locs_add           | add a point or box location (usage: x y z[ x y z] "name", if two sets of xyz are supplied it is a box, otherwise point)                  |
| locs_clear         | remove all loc points/boxes                                                                                                    |
| locs_reload        | reload .loc file for this map                                                                                                    |
| locs_removenearest | remove the nearest point or box (note: you need to be very near a box to remove it)                                                      |
| locs_save          | save .loc file for this map containing currently defined points and boxes                                                                |
| Is                 | list files in searchpath matching an * filename pattern, multiple per line                                                               |
| map                | kick everyone off the server and start a new level                                                                                       |
| maps               | list information about available maps                                                                                                    |

| cmd            | Effekt                                                                                                    |
|----------------|----------------------------------------------------------------------------------------------------|
| maxplayers     | sets limit on how many players (or bots) may be connected to the server at once                                                                      |
| memlist        | prints memory pool information (or if used as memlist 5 lists individual allocations of 5K or larger, 0 lists all allocations)                       |
| memstats       | prints memory system statistics                                                                                                    |
| menu_cmd       | calls the menu QC function GameCommand with the supplied string as argument                                                                          |
| menu_restart   | restart menu system (reloads menu.dat)                                                                                                    |
| messagemode    | input a chat message to say to everyone                                                                                                    |
| messagemode2   | input a chat message to say to only your team                                                                                                    |
| modeldecompile | exports a model in several formats for editing purposes                                                                                              |
| modellist      | prints a list of loaded models                                                                                                    |
| modelprecache  | load a model                                                                                                    |
| name           | change your player name                                                                                                    |
| net_refresh    | query dp master servers and refresh all server information                                                                                           |
| net_slist      | query dp master servers and print all server information                                                                                             |
| net_slistqw    | query qw master servers and print all server information                                                                                             |
| net_stats      | print network statistics                                                                                                    |
| nextul         | sends next fragment of current upload buffer (screenshot for example)                                                                                |
| noclip         | noclip mode (flight without collisions, move through walls)                                                                                          |
| notarget       | notarget mode (monsters do not see you)                                                                                                    |
| packet         | send a packet to the specified address:port containing a text string                                                                                 |
| path           | print searchpath (game directories and archives)                                                                                                    |
| pause          | pause the game (if the server allows pausing)                                                                                                    |
| pausedemo      | pause demo playback (can also safely pause demo recording if using QUAKE, QUAKEDP or NEHAHRAMOVIE protocol, useful for making movies)                |
| ping           | print ping times of all players on the server                                                                                                    |
| pingplreport   | command sent by server containing client ping and packet loss values for scoreboard, triggered by pings command from client (not used by QW servers) |
| pings          | command sent by clients to request updated ping and packetloss of players on scoreboard (originally from QW, but also used on NQ servers)            |
| play           | play a sound at your current location (not heard by anyone else)                                                                                     |
| play2          | play a sound globally throughout the level (not heard by anyone else)                                                                                |
| playdemo       | watch a demo file                                                                                                    |
| playermodel    | change your player model                                                                                                    |
| playerskin     | change your player skin number                                                                                                    |
| playvideo      | play a .dpv video file                                                                                                    |
| playvol        | play a sound at the specified volume level at your current location (not heard by anyone else)                                                       |
| pointfile      | display point file produced by qbsp when a leak was detected in<br>the map (a line leading through the leak hole, to an entity inside<br>the level)  |

| prespawn  prespawn  prespawn  prespawn  prespawn  pron_gassword must match the server's)  signon 1 (client acknowledges that server information has being received)  prints execution statistics about the most time consuming QuakeC calls from the engine in the selected VM (server, client, menu)  prvm_edict  prvm_edict  prvm_edicts  prints all data about an entity number in the selected VM (server, client, menu)  prvm_edicts  prints all data about all entities in the selected VM (server, client, menu)  prvm_edicts  prvm_edicts  prints all data about all entities in the selected VM (server, client, menu)  prvm_edictset  prvm_edictset  changes value of a specified property of a specified entity in the selected VM (server, client, menu)  prvm_global  prints value of a specified global variable in the selected VM (server, client, menu)  prvm_globals  prints value of a specified global variable in the selected VM (server, client, menu)  prvm_globalset  sets value of a specified global variable in the selected VM (server, client, menu)  prvm_globalset  sets value of a specified global variable in the selected VM (server, client, menu)  prvm_globalset  sets value of a specified global variable in the selected VM (server, client, menu)  prvm_printfunction  prints a disassembly (QuakeC instructions) of the specified function in the selected VM (server, client, menu)  prvm_profile  prints a disassembly (QuakeC instructions) of the specified function in the selected VM (server, client, menu)  prvm_profile  prints a disassembly (QuakeC instructions) of the specified function in the selected VM (server, client, menu)  prvm_profile  prints a disassembly (QuakeC instructions) of the specified function in the selected VM (server, client, menu)  prvm_profile  prints a disassembly (QuakeC instructions) of the specified function in the selected VM (server, client, menu)  prvm_profile  quit the game  reditlights_clear  reditlights_edit  changes a property on ALL lights at once (tip: use radiusscale and colorscale to alter these prope | cmd                                     | Effekt                                                                                                    |
|----------------------------------------------------------------------------------------------------|-----------------------------------------|----------------------------------------------------------------------------------------------------|
| prvm_callprofile                                                                                                    | pqrcon                                  | rcon_password matches the server's rcon_password), or to the address specified by rcon_address when not connected (again |
| prvm_edict  prvm_edict  prvm_edict  prvm_edict  prvm_edict  prints all data about an entity number in the selected VM (server, client, menu)  prvm_edicts  prvm_edicts  prvm_edicts  prvm_edicts  prvm_edicts  prvm_edicts  prvm_edicts  prvm_edicts  prvm_edicts  prvm_edicts  prvm_edicts  prvm_edicts  prvm_edicts  prvm_edictse  prvm_edictse  prvm_edictse  prvm_edictse  prvm_edictse  prvm_edictse  prvm_edictse  prvm_fields  prvm_fields  prvm_fields  prints usage statistics on properties (how many entities have non-zero values) in the selected VM (server, client, menu)  prvm_global  prvm_globals  prvm_globals  prvm_globals  prvm_globals  prvm_globals  prvm_printfunction  prvm_printfunction  prvm_printfunction  prvm_printfunction  prvm_printfunction  prvm_prints a disassembly (QuakeC instructions) of the specified function in the selected VM (server, client, menu)  prvm_profile  prints execution statistics about the most used QuakeC functions in the selected VM (server, client, menu)  prvm_profile  quit the game  r_editlights_clear  r_editlights_clear  r_editlights_edit  r_editlights_edit  r_editlights_edit  r_editlights_edit  r_editlights_edit  prints documentation on console commands and variables in the rullights or lights file)  load lights from .ent file or map entities (ignoring .rtlights or .ent files and map entities)  apply the stored properties onto the selected light (making it exactly identical except for origin)                                                                                                    | prespawn                                | signon 1 (client acknowledges that server information has been received)                                                 |
| prvm_edictcount  prvm_edicts  prvm_edicts  prvm_edicts  prvm_edicts  prvm_edicts  prvm_edicts  prvm_edicts  prvm_edicts  prvm_edictset  prvm_edictset  prvm_fields  prvm_fields  prvm_fields  prvm_global  prvm_globals  prvm_globals  prvm_globals  prvm_globals  prvm_prints all gobal variables in the selected VM (server, client, menu)  prints value of a specified global variable in the selected VM (server, client, menu)  prvm_globals  prvm_globals  prvm_globals  prvm_globals  prvm_globals  prvm_globals  prvm_globals  prvm_globals  prvm_globals  prvm_globals  prvm_globals  prvm_globalset  sets value of a specified global variable in the selected VM (server, client, menu)  prvm_globalset  prvm_globalset  prvm_grintfunction  prints a disassembly (QuakeC instructions) of the specified function in the selected VM (server, client, menu)  prints execution statistics about the most used QuakeC functions in the selected VM (server, client, menu)  quit quit the game  r_editlights_clear removes all world lights (let there be darkness!)  r_editlights_edit  r_editlights_edit  changes a property on ALL lights at once (tip: use radiusscale and colorscale to alter these properties)  prints documentation on console commands and variables in rtlight editing system  load lights from .ent file or map entities (ignoring .rtlights or .ent files and map entities)  r_editlights_importlightsfile  r_editlights_pasteinfo  apply the stored properties onto the selected light (making it exactly identical except for origin)                                                                                                    | prvm_callprofile                        | QuakeC calls from the engine in the selected VM (server, client,                                                         |
| prvm_edicts  prvm_edicts  prvm_edicts  prvm_edictset  client, menu)  prvm_edictset  changes value of a specified property of a specified entity in the selected VM (server, client, menu)  prvm_fields  prvm_fields  prvm_global  prvm_global  prvm_globals  prvm_globalset  prvm_globalset  prvm_printfunction  prvm_printfunction  prvm_printfunction  prvm_profile  prvm_profile  prvm_globalset  prvm_globalset  prvm_printfunction  prints a disassembly (QuakeC instructions) of the specified function in the selected VM (server, client, menu)  prvm_profile  prints execution statistics about the most used QuakeC functions in the selected VM (server, client, menu)  quit the game  r_editlights_clear removes all world lights (let there be darkness!)  r_editlights_edit  r_editlights_edit  r_editlights_editall  r_editlights_editall  r_editlights_importlightentitiesfrommap  load lights from .ent file or map entities (ignoring .rtlights or .lights file)  r_editlights_importlightentitiesfrommap  load lights from .lights file (ignoring .rtlights or .ent files and map entities)  apply the stored properties onto the selected light (making it exactly identical except for origin)                                                                                                    | prvm_edict                              | print all data about an entity number in the selected VM (server, client, menu)                                          |
| prvm_edictset  client, menu)  changes value of a specified property of a specified entity in the selected VM (server, client, menu)  prvm_fields  prvm_fields  prvm_global  prvm_globals  prvm_globals  prvm_globalset  prvm_printfunction  prvm_printfunction  prvm_profile  quit the game reditlights_clear removes all world lights (let there be darkness!)  r_editlights_edit  r_editlights_help  r_editlights_importlightentitiesfrommap lights file  r_editlights_importlightentitiesfrommap  r_editlights_pasteinfo  client, menu)  changes a specified global variable in the selected VM (server, client, menu)  prints a disassembly (QuakeC instructions) of the specified function in the selected VM (server, client, menu)  prints a disassembly (QuakeC instructions) of the specified function in the selected VM (server, client, menu)  prints execution statistics about the most used QuakeC functions in the selected VM (server, client, menu)  quit the game  r_editlights_clear removes all world lights (let there be darkness!)  r_editlights_edit changes a property on the selected light  changes a property on the selected light  changes a property on ALL lights at once (tip: use radiusscale and colorscale to alter these properties)  r_editlights_importlightentitiesfrommap load lights from .ent file or map entities (ignoring .rtlights or .lights file)  r_editlights_importlightsfile  apply the stored properties onto the selected light (making it exactly identical except for origin)                                                                                                    | prvm_edictcount                         |                                                                                                    |
| prvm_fields                                                                                                    | prvm_edicts                             | ·                                                                                                    |
| prvm_global prints value of a specified global variable in the selected VM (server, client, menu) prvm_globals prints value of a specified global variable in the selected VM (server, client, menu) prvm_globals prints all global variables in the selected VM (server, client, menu) prvm_globalset sets value of a specified global variable in the selected VM (server, client, menu) prvm_printfunction prints a disassembly (QuakeC instructions) of the specified function in the selected VM (server, client, menu) prvm_profile prints execution statistics about the most used QuakeC functions in the selected VM (server, client, menu) quit quit the game r_editlights_clear removes all world lights (let there be darkness!) r_editlights_edit changes a property on the selected light r_editlights_editall changes a property on ALL lights at once (tip: use radiusscale and colorscale to alter these properties) r_editlights_help prints documentation on console commands and variables in rtlight editing system r_editlights_importlightentitiesfrommap load lights from .ent file or map entities (ignoring .rtlights or .ent files and map entities) r_editlights_pasteinfo apply the stored properties onto the selected light (making it exactly identical except for origin)                                                                                                    | prvm_edictset                           | changes value of a specified property of a specified entity in the selected VM (server, client, menu)                    |
| prvm_globals prints all global variables in the selected VM (server, client, menu)  prvm_globalset sets value of a specified global variable in the selected VM (server, client, menu)  prvm_printfunction prints a disassembly (QuakeC instructions) of the specified function in the selected VM (server, client, menu)  prvm_profile prints execution statistics about the most used QuakeC functions in the selected VM (server, client, menu)  quit quit the game  r_editlights_clear removes all world lights (let there be darkness!)  r_editlights_copyinfo store a copy of all properties (except origin) of the selected light changes a property on the selected light  r_editlights_edit changes a property on ALL lights at once (tip: use radiusscale and colorscale to alter these properties)  r_editlights_help prints documentation on console commands and variables in rtlight editing system  r_editlights_importlightentitiesfrommap load lights from .ent file or map entities (ignoring .rtlights or .ent files and map entities)  r_editlights_pasteinfo apply the stored properties onto the selected light (making it exactly identical except for origin)                                                                                                    | prvm_fields                             |                                                                                                    |
| prvm_globalset  sets value of a specified global variable in the selected VM (server, client, menu)  prvm_printfunction  prvm_printfunction  prints a disassembly (QuakeC instructions) of the specified function in the selected VM (server, client, menu)  prvm_profile  prints execution statistics about the most used QuakeC functions in the selected VM (server, client, menu)  quit  quit the game  r_editlights_clear  removes all world lights (let there be darkness!)  r_editlights_edit  changes a property on the selected light  r_editlights_editall  changes a property on ALL lights at once (tip: use radiusscale and colorscale to alter these properties)  r_editlights_help  prints documentation on console commands and variables in rtlight editing system  r_editlights_importlightentitiesfrommap load lights from .ent file or map entities (ignoring .rtlights or .lights file)  r_editlights_importlightsfile  load lights from .lights file (ignoring .rtlights or .ent files and map entities)  apply the stored properties onto the selected light (making it exactly identical except for origin)                                                                                                    | prvm_global                             | 1,                                                                                                    |
| prvm_printfunction  prvm_printfunction  prints a disassembly (QuakeC instructions) of the specified function in the selected VM (server, client, menu)  prvm_profile  prints execution statistics about the most used QuakeC functions in the selected VM (server, client, menu)  quit  quit the game  r_editlights_clear  removes all world lights (let there be darkness!)  r_editlights_edit  r_editlights_edit  changes a property on the selected light  changes a property on ALL lights at once (tip: use radiusscale and colorscale to alter these properties)  r_editlights_help  r_editlights_importlightentitiesfrommap  r_editlights_importlightentitiesfrommap  load lights from .ent file or map entities (ignoring .rtlights or .ent files and map entities)  r_editlights_pasteinfo  apply the stored properties onto the selected light (making it exactly identical except for origin)                                                                                                    | prvm_globals                            |                                                                                                    |
| function in the selected VM (server, client, menu)  prvm_profile                                                                                                    | prvm_globalset                          | 1                                                                                                    |
| quit quit the game r_editlights_clear removes all world lights (let there be darkness!) r_editlights_copyinfo store a copy of all properties (except origin) of the selected light r_editlights_edit changes a property on the selected light r_editlights_editall changes a property on ALL lights at once (tip: use radiusscale and colorscale to alter these properties) r_editlights_help prints documentation on console commands and variables in rtlight editing system r_editlights_importlightentitiesfrommap load lights from .ent file or map entities (ignoring .rtlights or .lights file) r_editlights_importlightsfile load lights from .lights file (ignoring .rtlights or .ent files and map entities) r_editlights_pasteinfo apply the stored properties onto the selected light (making it exactly identical except for origin)                                                                                                    | prvm_printfunction                      |                                                                                                    |
| r_editlights_clear removes all world lights (let there be darkness!)  r_editlights_copyinfo store a copy of all properties (except origin) of the selected light  r_editlights_edit changes a property on the selected light  r_editlights_editall changes a property on ALL lights at once (tip: use radiusscale and colorscale to alter these properties)  r_editlights_help prints documentation on console commands and variables in rtlight editing system  r_editlights_importlightentitiesfrommap load lights from .ent file or map entities (ignoring .rtlights or .lights file)  r_editlights_importlightsfile load lights from .lights file (ignoring .rtlights or .ent files and map entities)  r_editlights_pasteinfo apply the stored properties onto the selected light (making it exactly identical except for origin)                                                                                                    | prvm_profile                            |                                                                                                    |
| r_editlights_copyinfo store a copy of all properties (except origin) of the selected light  r_editlights_edit changes a property on the selected light  r_editlights_editall changes a property on ALL lights at once (tip: use radiusscale and colorscale to alter these properties)  r_editlights_help prints documentation on console commands and variables in rtlight editing system  r_editlights_importlightentitiesfrommap load lights from .ent file or map entities (ignoring .rtlights or .lights file)  r_editlights_importlightsfile load lights from .lights file (ignoring .rtlights or .ent files and map entities)  r_editlights_pasteinfo apply the stored properties onto the selected light (making it exactly identical except for origin)                                                                                                    | quit                                    | quit the game                                                                                                    |
| r_editlights_edit  r_editlights_editall  r_editlights_editall  r_editlights_help  r_editlights_importlightentitiesfrommap  r_editlights_importlightsfile  r_editlights_pasteinfo  r_editlights_pasteinfo  changes a property on ALL lights at once (tip: use radiusscale and colorscale to alter these properties)  prints documentation on console commands and variables in rtlight editing system  load lights from .ent file or map entities (ignoring .rtlights or .lights file)  load lights from .lights file (ignoring .rtlights or .ent files and map entities)  apply the stored properties onto the selected light (making it exactly identical except for origin)                                                                                                    | r_editlights_clear                      | removes all world lights (let there be darkness!)                                                                        |
| r_editlights_editall  changes a property on ALL lights at once (tip: use radiusscale and colorscale to alter these properties)  r_editlights_help  r_editlights_importlightentitiesfrommap  r_editlights_importlightentitiesfrommap  load lights from .ent file or map entities (ignoring .rtlights or .lights file)  r_editlights_importlightsfile  r_editlights_pasteinfo  load lights from .lights file (ignoring .rtlights or .ent files and map entities)  apply the stored properties onto the selected light (making it exactly identical except for origin)                                                                                                    | r_editlights_copyinfo                   | store a copy of all properties (except origin) of the selected light                                                     |
| r_editlights_help  r_editlights_importlightentitiesfrommap  r_editlights_importlightentitiesfrommap  r_editlights_importlightentitiesfrommap  r_editlights_importlightsfile  r_editlights_importlightsfile  r_editlights_pasteinfo  and colorscale to alter these properties)  prints documentation on console commands and variables in rtlight editing system  load lights from .ent file or map entities (ignoring .rtlights or .lights file)  load lights from .lights file (ignoring .rtlights or .ent files and map entities)  r_editlights_pasteinfo  apply the stored properties onto the selected light (making it exactly identical except for origin)                                                                                                    | r_editlights_edit                       | changes a property on the selected light                                                                                 |
| r_editlights_importlightentitiesfrommap                                                                                                    | r_editlights_editall                    | changes a property on ALL lights at once (tip: use radiusscale and colorscale to alter these properties)                 |
| r_editlights_importlightsfile load lights from .lights file (ignoring .rtlights or .ent files and map entities)  r_editlights_pasteinfo apply the stored properties onto the selected light (making it exactly identical except for origin)                                                                                                    | r_editlights_help                       | ·                                                                                                    |
| r_editlights_importingnishe                                                                                                    | r_editlights_importlightentitiesfrommap |                                                                                                    |
| exactly identical except for origin)                                                                                                    | r_editlights_importlightsfile           |                                                                                                    |
| roloade rtlighte file (or imports from lights file or ant file ar th                                                                                                    | r_editlights_pasteinfo                  |                                                                                                    |
| r_editlights_reload map itself)                                                                                                    | r_editlights_reload                     | reloads rtlights file (or imports from .lights file or .ent file or the map itself)                                      |
| r_editlights_remove remove selected light                                                                                                    | r_editlights_remove                     | -                                                                                                    |
| r editlights save save .rtlights file for current level                                                                                                    |                                         |                                                                                                    |
| r_editlights_spawn creates a light with default properties (let there be light!)                                                                                                    |                                         |                                                                                                    |
| r_editlights_togglecorona toggle on/off the corona option on the selected light                                                                                                    |                                         |                                                                                                    |
| r_editlights_toggleshadow toggle on/off the shadow option on the selected light                                                                                                    |                                         | 1 2                                                                                                    |

| cmd                 | Effekt                                                                                                    |
|---------------------|----------------------------------------------------------------------------------------------------|
| r_glsl_dumpshader   | dumps the engine internal default.glsl shader into glsl/default.glsl                                                                                                    |
| r_glsl_restart      | unloads GLSL shaders, they will then be reloaded as needed                                                                                                    |
| r_listmaptextures   | list all textures used by the current map                                                                                                    |
| r_replacemaptexture | override a map texture for testing purposes                                                                                                    |
| r_restart           | restarts renderer                                                                                                    |
| r_shadow_help       | prints documentation on console commands and variables used by realtime lighting and shadowing system                                                                                                    |
| r_texturestats      | print information about all loaded textures and some statistics                                                                                                    |
| rate                | change your network connection speed                                                                                                    |
| rcon                | sends a command to the server console (if your rcon_password matches the server's rcon_password), or to the address specified by rcon_address when not connected (again rcon_password must match the server's); note: if rcon_secure is set, client and server clocks must be synced e.g. via NTP                      |
| reconnect           | reconnect to the last server you were on, or resets a quakeworld connection (do not use if currently playing on a netquake server)                                                                                                    |
| record              | record a demo                                                                                                    |
| register_bestweapon | (for QC usage only) change weapon parameters to be used by bestweapon; stuffcmd this in ClientConnect                                                                                                    |
| restart             | restart current level                                                                                                    |
| save                | save the game to a file                                                                                                    |
| saveconfig          | save settings to config.cfg (or a specified filename) immediately (also automatic when quitting)                                                                                                    |
| say                 | send a chat message to everyone on the server                                                                                                    |
| say_team            | send a chat message to your team on the server                                                                                                    |
| screenshot          | takes a screenshot of the next rendered frame                                                                                                    |
| sendcvar            | sends the value of a cvar to the server as a sentcvar command, for use by QuakeC                                                                                                    |
| set                 | create or change the value of a console variable                                                                                                    |
| seta                | create or change the value of a console variable that will be saved to config.cfg                                                                                                    |
| setinfo             | modifies your userinfo                                                                                                    |
| sizedown            | decrease view size (decreases viewsize cvar)                                                                                                    |
| sizeup              | increase view size (increases viewsize cvar)                                                                                                    |
| skins               | downloads missing qw skins from server                                                                                                    |
| snd_restart         | restart sound system                                                                                                    |
| snd_unloadallsounds | unload all sound files                                                                                                    |
| soundinfo           | print sound system information (such as channels and speed)                                                                                                    |
| soundlist           | list loaded sounds                                                                                                    |
| spawn               | signon 2 (client has sent player information, and is asking server to send scoreboard rankings)                                                                                                    |
| srcon               | sends a command to the server console (if your rcon_password matches the server's rcon_password), or to the address specified by rcon_address when not connected (again rcon_password must match the server's); this always works as if rcon_secure is set; note: client and server clocks must be synced e.g. via NTP |

| cmd              | Effekt                                                                                    |
|------------------|-------------------------------------------------------------------------------------------|
| startdemos       | start playing back the selected demos sequentially (used at end of startup script)        |
| status           | print server status information                                                           |
| stop             | stop recording or playing a demo                                                          |
| stopdemo         | stop playing or recording demo (like stop command) and return to looping demos            |
| stopdownload     | terminates a download                                                                     |
| stopsound        | silence                                                                                   |
| stopul           | aborts current upload (screenshot for example)                                            |
| stopvideo        | stop playing a .dpv video file                                                            |
| stuffcmds        | execute commandline parameters (must be present in quake.rc script)                       |
| sv_areastats     | prints statistics on entity culling during collision traces                               |
| sv_cmd           | calls the server QC function GameCommand with the supplied string as argument             |
| sv_saveentfile   | save map entities to .ent file (to allow external editing)                                |
| sv_startdownload | begins sending a file to the client (network protocol use only)                           |
| tell             | send a chat message to only one person on the server                                      |
| timedemo         | play back a demo as fast as possible and save statistics to benchmark.log                 |
| timerefresh      | turn quickly and print rendering statistcs                                                |
| toggle           | toggles a console variable's values (use for more info)                                   |
| toggleconsole    | opens or closes the console                                                               |
| togglemenu       | opens or closes menu                                                                      |
| topcolor         | QW command to set top color without changing bottom color                                 |
| unalias          | remove an alias                                                                           |
| unbind           | removes a command on the specified key in bindmap 0                                       |
| unbindall        | removes all commands from all keys in all bindmaps (leaving only shift-escape and escape) |
| user             | prints additional information about a player number or name on the scoreboard             |
| users            | prints additional information about all players on the scoreboard                         |
| v_cshift         | sets tint color of view                                                                   |
| version          | print engine version                                                                      |
| vid_restart      | restarts video system (closes and reopens the window, restarts renderer)                  |
| viewframe        | change animation frame of viewthing entity in current level                               |
| viewmodel        | change model of viewthing entity in current level                                         |
| viewnext         | change to next animation frame of viewthing entity in current level                       |
| viewprev         | change to previous animation frame of viewthing entity in current level                   |
| wait             | make script execution wait for next rendered frame                                        |
| which            | accepts a file name as argument and reports where the file is taken from                  |

## Zurück zu Nexuiz

From:

https://mwohlauer.d-n-s.name/wiki/ - mwohlauer.d-n-s.name / www.mobile-infanterie.de

Permanent link:

https://mwohlauer.d-n-s.name/wiki/doku.php?id=games:nexuiz\_commands&rev=1469710868

Last update: 2016-07-28-15-01

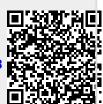